# **AutoCAD Crack [Updated] 2022**

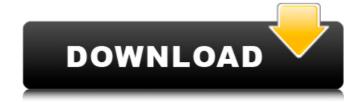

#### AutoCAD Crack+ Free

Related pages Historical timeline The earliest AutoCAD versions, before they were initially released to the public, were developed on a machine called the "Pilot" by Frank Popp, one of the original developers of AutoCAD and the AutoCAD App Designer, at his company, Popp Design Systems. The Pilot was the first machine designed and built by Popp Design Systems, a software company that Popp founded in 1984. Popp went on to design, build, and market AutoCAD and AutoCAD App Designer. Popp Design Systems was acquired by Autodesk in 2000, and later disbanded. Autodesk continues to make AutoCAD, and to release new features. Version 2020 was released on August 10, 2016. The first version of AutoCAD, initially called AutoCAD R2, was released on May 22, 1987. Version 2.1 was released on April 20, 1988. AutoCAD came in three versions: AutoCAD R, AutoCAD R2 and AutoCAD LT. Version 1.0 was the initial public release of AutoCAD R on May 22, 1987. Version 2.1 was the first version to be available as a shareware product, with the basic version being free of charge. History The first version of AutoCAD was called AutoCAD R2. It was released in 1987 and came with 2.1 features. The first program to include DWG import was AutoCAD R2, released in 1988. During the first AutoCAD R2 release, basic support for dimension tools was included. There were two utilities (APLINK and DXPLINK) that were used to link AutoCAD to a variety of drawing, data, and information-specific applications. Support for dimension tools was added to AutoCAD in its second release. AutoCAD R2's new dimension-related commands were: Select/Dimension/Edit/Delete Object to Object/Dimension/Move Snap/Dimension/Edit/Copy/Paste The last addition to the AutoCAD R2 UI was the ability to customize mouse-click menus. By 1992, the AutoCAD R team had released a few more iterations of AutoCAD R, all with minor bug fixes and upgrades. New features in each of the releases were: AutoCAD R

## AutoCAD Crack + License Key (2022)

See also Autodesk Revit AutoCAD Free Download Architecture AutoCAD Torrent Download Electrical AutoCAD Activation Code Structural AutoCAD Civil 3D AutoCAD 360 AutoCAD Geospatial Autodesk Fusion 360 References External links AutoCAD article archive (archived from original) Category:Computer-aided design software Category:Product lifecycle management Category:Revit Category:Autodesk Category:2012 software Category:Computer-aided design software for Linux Category:Software that uses SDL Category:Discontinued softwareRecruitment of monocytes to

atherosclerotic lesions of humans is a striking feature of inflammatory processes occurring during atherosclerosis. Monocytes derived from blood are likely precursors of tissue macrophages that accumulate in atherosclerotic lesions. Monocytes also express a variety of scavenger receptors, and certain scavenger receptors are expressed in the lesions of atherosclerosis. Thus, scavenger receptors likely play a critical role in the induction and progression of atherosclerosis. Our central hypothesis is that scavenger receptors mediate phagocytosis of lipoprotein-rich particles and degrade these particles via intracellular cathepsin-dependent pathways, and thus play an important role in the development and progression of atherosclerosis. To determine the role of specific scavenger receptors, we will selectively express specific scavenger receptors in mice. We will assess the ability of these mice to develop atherosclerosis. To determine the role of specific genes in atherosclerosis, we will selectively express genes in mice, including scavenger receptors. We will assess the ability of these mice to develop atherosclerosis. To determine the role of specific receptors in atherosclerosis, we will generate mice in which gene deletions have been targeted to specific tissues. We will assess the ability of these mice to develop atherosclerosis. In Aim 1, we will express scavenger receptors in lymphocytes and macrophages in vitro and assess their role in lipid uptake and foam cell formation. In Aim 2, we will express scavenger receptors in vivo and assess their role in the development of atherosclerosis. In Aim 3, we will examine the role of specific genes in atherosclerosis. In Aim 4, we will examine the role of specific receptors in atherosclerosis. In Aim 5, we will examine the contribution of reactive oxygen species to atherosclerosis, and we will examine the role ca3bfb1094

## AutoCAD [32|64bit]

Make sure to have a current subscription to Autocad Have Autocad installed and activated on your computer Open Autocad. Click on File > New... In the first box, click on the acad file extension. Click Open. Click OK. Click on Close. Now you will see a new open project box. You can close this window if you are not going to work on this file any more. In the box labeled Project Type, choose Composition. You can choose to view and edit all sub-projects. If you want to view only the latest version of a specific project, click on Version History. Choose the desired project. Here is the screen shot that will let you know what projects are available: How to add the MSP layer key to your drawings The MSDS (Metallurgical Data Sheet) layer can be downloaded from Autodesk website and saved to the same folder where you have saved your drawing. Open the drawing using the Autocad program Now press Ctrl + P In the New dialog box that comes up, select MSP. Here is a screen shot to show you what will appear: Steps to export a drawing to AutoCAD DWG format A. Open your drawing from Autocad. B. Click on File > Export > Save As. In the Save As dialog box, select DWG (DWG) from the Save as type drop down menu. Choose a location on your hard drive for the new DWG file. Make sure that the DWG extension is selected. Click Save. Use MSD layer in DWG files To insert a MSP layer in a DWG file, open the DWG file in any DWG viewing program. On the Layers panel, choose the MSP layer from the list of layers that are available. References External links Autodesk University Category: Software tools for Windows

#### What's New in the?

You can now create & import customized annotations on drawings with Markup Assist. The benefit? Sketch-to-drawing is now a thing in your everyday drawing workflow. With the Markup Import feature, you can also work with symbols in your drawing. In contrast to notes and the like, symbols are designed to be used more than once in your drawings. With the Markup Assistant feature, you can work with symbols and annotate other objects or parts of your drawings. Airspace Features: Airspace and hydrate: Your designs can be made easy. Thanks to hydrate, you can convert your design to a solid without breaking apart smaller pieces of your design. With the improved Airspace feature, you can easily make clean, good-looking, and fully interconnected designs. Spatial Exploration: Automatic determination of the axis of symmetry: Use the automatic axis of symmetry to quickly determine the symmetry axis of any design. You can use the automatic axis

of symmetry to quickly determine the symmetry axis of any design. Point and intersection-related edit operations: When you select any object, the AutoCAD command line displays a dialog box with operations to interact with the selected object. You can now set up your AutoCAD workspace with tooltips and toolbars and display the edit functions on the command line. In addition, the command line is the new interactive command line. Command Line Improvements: Editable expression languages: You can now add your own expression languages and extend AutoCAD with your own custom commands. You can now add your own expression languages and extend AutoCAD with your own custom commands. Editor usability improvements: When you select an object, the command line and the context menu (rightclick) display useful information. When you select an object, the command line and the context menu (right-click) display useful information. Color ramping: When you create line styles, you can now choose a color ramp instead of a standard color for each line style. When you create line styles, you can now choose a color ramp instead of a standard color for each line style. Interactive editing: With the new editing functions on the command line, you can easily and intuitively edit the properties of a drawing object. With the new editing functions on the command line, you can easily and intuitively edit the properties of a drawing object

## System Requirements For AutoCAD:

OS: Microsoft® Windows® 7/8/10 (64-bit) Processor: Intel Core 2 Duo Memory: 2 GB Graphics: OpenGL 3.1 compatible video card or DirectX 9.0 compatible graphics card Hard Disk: 2 GB of available space Additional Notes: This is a free demo of the forthcoming 3D action-adventure game: "The Order: 1886." You must first install the demo game and then launch the demo to play. Please see the installation and launch instructions at

#### Related links:

https://volektravel.com/autocad-21-0-crack-license-key-full-free-mac-win/https://papayo.nl/nieuws/autocad-crack-with-serial-key-free-win-mac/https://sahabhaav.com/wp-

content/uploads/2022/07/AutoCAD\_Crack\_Full\_Version.pdf

https://finddentalpractice.com/wp-content/uploads/2022/07/AutoCAD-17.pdf

http://www.oscarspub.ca/autocad-download-latest-2/

http://www.over-scene.com/wp-content/uploads/2022/07/AutoCAD-92.pdf http://cursodeeletricista.com/wp-content/uploads/2022/07/franthom.pdf http://sourceofhealth.net/2022/07/24/autocad-crack-serial-number-full-

torrent-2022-new/

https://kramart.com/autocad-crack-product-key-full-pc-2022-new/ https://peliculaspro.net/autocad-21-0-crack-with-key-march-2022

https://luxurygamingllc.com/wp-content/uploads/2022/07/raimber.pdf

https://diligencer.com/wp-content/uploads/2022/07/AutoCAD-61.pdf

http://www.delphineberry.com/autocad-21-0-crack-activator-

download-3264bit-updated-2022/

https://www.arunachalreflector.com/2022/07/24/autocad-24-1-crack/

https://davidocojewelers.com/autocad-crack-patch-with-serial-key-free-

download-pc-windows

https://koeglvertrieb.de/wp-

content/uploads/2022/07/AutoCAD\_Crack\_Free\_MacWin.pdf

https://iapitb.org/2022/07/24/autocad-crack-free-download-5/https://adview.ru/wp-content/uploads/2022/07/nandreve.pdf

https://bhatimindcare.com/wp-content/uploads/2022/07/AutoCAD-86.pdf

https://film-cue.com/wp-content/uploads/2022/07/AutoCAD\_Crack\_Keygen\_For LifeTime Free Download X64 Latest.pdf